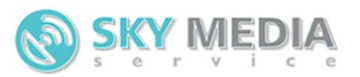

# **Руководство по взаимодействию с сервисом коротких сообщений (SMS) на основе HTTPS протокола в XML формате**

## **Содержание**

- [Общие принципы отправки](https://github.com/smsgate/xmlGateDoc/blob/master/README.md#%D0%9E%D0%B1%D1%89%D0%B8%D0%B5-%D0%BF%D1%80%D0%B8%D0%BD%D1%86%D0%B8%D0%BF%D1%8B-%D0%BE%D1%82%D0%BF%D1%80%D0%B0%D0%B2%D0%BA%D0%B8)
	- o [Пример передачи XML документа на phр](https://github.com/smsgate/xmlGateDoc/blob/master/README.md#%D0%9F%D1%80%D0%B8%D0%BC%D0%B5%D1%80-%D0%BF%D0%B5%D1%80%D0%B5%D0%B4%D0%B0%D1%87%D0%B8-xml-%D0%B4%D0%BE%D0%BA%D1%83%D0%BC%D0%B5%D0%BD%D1%82%D0%B0-%D0%BD%D0%B0-php)
- Отправка [SMS, Flash SMS, WAP-Push](https://github.com/smsgate/xmlGateDoc/blob/master/README.md#%D0%9E%D1%82%D0%BF%D1%80%D0%B0%D0%B2%D0%BA%D0%B0-sms)
- [Запрос статуса SMS сообщения \(первый способ\)](https://github.com/smsgate/xmlGateDoc/blob/master/README.md#%D0%97%D0%B0%D0%BF%D1%80%D0%BE%D1%81-%D1%81%D1%82%D0%B0%D1%82%D1%83%D1%81%D0%B0-sms-%D1%81%D0%BE%D0%BE%D0%B1%D1%89%D0%B5%D0%BD%D0%B8%D1%8F-%D0%BF%D0%B5%D1%80%D0%B2%D1%8B%D0%B9-%D1%81%D0%BF%D0%BE%D1%81%D0%BE%D0%B1)
- [Получение статуса SMS сообщения \(второй способ\)](https://github.com/smsgate/xmlGateDoc/blob/master/README.md#%D0%9F%D0%BE%D0%BB%D1%83%D1%87%D0%B5%D0%BD%D0%B8%D0%B5-%D1%81%D1%82%D0%B0%D1%82%D1%83%D1%81%D0%B0-sms-%D1%81%D0%BE%D0%BE%D0%B1%D1%89%D0%B5%D0%BD%D0%B8%D1%8F-%D0%B2%D1%82%D0%BE%D1%80%D0%BE%D0%B9-%D1%81%D0%BF%D0%BE%D1%81%D0%BE%D0%B1)
- [Запрос проверки баланса](https://github.com/smsgate/xmlGateDoc/blob/master/README.md#%D0%97%D0%B0%D0%BF%D1%80%D0%BE%D1%81-%D0%BF%D1%80%D0%BE%D0%B2%D0%B5%D1%80%D0%BA%D0%B8-%D0%B1%D0%B0%D0%BB%D0%B0%D0%BD%D1%81%D0%B0)
- [Запрос на получение списка отправителей](https://github.com/smsgate/xmlGateDoc/blob/master/README.md#%D0%97%D0%B0%D0%BF%D1%80%D0%BE%D1%81-%D0%BD%D0%B0-%D0%BF%D0%BE%D0%BB%D1%83%D1%87%D0%B5%D0%BD%D0%B8%D1%8F-%D1%81%D0%BF%D0%B8%D1%81%D0%BA%D0%B0-%D0%BE%D1%82%D0%BF%D1%80%D0%B0%D0%B2%D0%B8%D1%82%D0%B5%D0%BB%D0%B5%D0%B9)
- [Запрос входящих SMS](https://github.com/smsgate/xmlGateDoc/blob/master/README.md#%D0%97%D0%B0%D0%BF%D1%80%D0%BE%D1%81-%D0%B2%D1%85%D0%BE%D0%B4%D1%8F%D1%89%D0%B8%D1%85-sms)
- [Запрос на получение информации по номеру телефона](https://github.com/smsgate/xmlGateDoc/blob/master/README.md#%D0%97%D0%B0%D0%BF%D1%80%D0%BE%D1%81-%D0%BD%D0%B0-%D0%BF%D0%BE%D0%BB%D1%83%D1%87%D0%B5%D0%BD%D0%B8%D0%B5-%D0%B8%D0%BD%D1%84%D0%BE%D1%80%D0%BC%D0%B0%D1%86%D0%B8%D0%B8-%D0%BF%D0%BE-%D0%BD%D0%BE%D0%BC%D0%B5%D1%80%D1%83-%D1%82%D0%B5%D0%BB%D0%B5%D1%84%D0%BE%D0)
- [Запрос на получение списка баз](https://github.com/smsgate/xmlGateDoc/blob/master/README.md#%D0%97%D0%B0%D0%BF%D1%80%D0%BE%D1%81-%D0%BD%D0%B0-%D0%BF%D0%BE%D0%BB%D1%83%D1%87%D0%B5%D0%BD%D0%B8%D0%B5-%D1%81%D0%BF%D0%B8%D1%81%D0%BA%D0%B0-%D0%B1%D0%B0%D0%B7)
- [Запрос на изменение параметров/добавление/удаление баз](https://github.com/smsgate/xmlGateDoc/blob/master/README.md#%D0%97%D0%B0%D0%BF%D1%80%D0%BE%D1%81-%D0%BD%D0%B0-%D0%B8%D0%B7%D0%BC%D0%B5%D0%BD%D0%B5%D0%BD%D0%B8%D0%B5-%D0%BF%D0%B0%D1%80%D0%B0%D0%BC%D0%B5%D1%82%D1%80%D0%BE%D0%B2%D0%B4%D0%BE%D0%B1%D0%B0%D0%B2%D0%BB%D0%B5%D0%BD%D0%B8%D0%B5%D1%83%D0%B4%D0%B0%D0%BB%D0%B5)
- [Запрос на получение списка абонентов базы](https://github.com/smsgate/xmlGateDoc/blob/master/README.md#%D0%97%D0%B0%D0%BF%D1%80%D0%BE%D1%81-%D0%BD%D0%B0-%D0%BF%D0%BE%D0%BB%D1%83%D1%87%D0%B5%D0%BD%D0%B8%D0%B5-%D1%81%D0%BF%D0%B8%D1%81%D0%BA%D0%B0-%D0%B0%D0%B1%D0%BE%D0%BD%D0%B5%D0%BD%D1%82%D0%BE%D0%B2-%D0%B1%D0%B0%D0%B7%D1%8B)
- [Запрос на добавление/редактирование/удаление абонентов базы](https://github.com/smsgate/xmlGateDoc/blob/master/README.md#%D0%97%D0%B0%D0%BF%D1%80%D0%BE%D1%81-%D0%BD%D0%B0-%D0%B4%D0%BE%D0%B1%D0%B0%D0%B2%D0%BB%D0%B5%D0%BD%D0%B8%D0%B5%D1%80%D0%B5%D0%B4%D0%B0%D0%BA%D1%82%D0%B8%D1%80%D0%BE%D0%B2%D0%B0%D0%BD%D0%B8%D0%B5%D1%83%D0%B4%D0%B0%D0%BB%D0%B5%D0%BD%D0%B8%D0%B5-%D0%B0%D0%B1)
- [Запрос на получение списка номеров из СТОП](https://github.com/smsgate/xmlGateDoc/blob/master/README.md#%D0%97%D0%B0%D0%BF%D1%80%D0%BE%D1%81-%D0%BD%D0%B0-%D0%BF%D0%BE%D0%BB%D1%83%D1%87%D0%B5%D0%BD%D0%B8%D0%B5-%D1%81%D0%BF%D0%B8%D1%81%D0%BA%D0%B0-%D0%BD%D0%BE%D0%BC%D0%B5%D1%80%D0%BE%D0%B2-%D0%B8%D0%B7-%D0%A1%D0%A2%D0%9E%D0%9F-%D0%BB%D0%B8%D1%81%D1%82%D0%B0)-листа
- [Запрос на добавление/удаление абонентов в СТОП](https://github.com/smsgate/xmlGateDoc/blob/master/README.md#%D0%97%D0%B0%D0%BF%D1%80%D0%BE%D1%81-%D0%BD%D0%B0-%D0%BF%D0%BE%D0%BB%D1%83%D1%87%D0%B5%D0%BD%D0%B8%D0%B5-%D1%81%D0%BF%D0%B8%D1%81%D0%BA%D0%B0-%D0%B7%D0%B0%D0%BF%D0%BB%D0%B0%D0%BD%D0%B8%D1%80%D0%BE%D0%B2%D0%B0%D0%BD%D0%BD%D1%8B%D1%85-sms)-лист
- [Запрос на получение списка запланированных SMS](https://github.com/smsgate/xmlGateDoc/blob/master/README.md#%D0%97%D0%B0%D0%BF%D1%80%D0%BE%D1%81-%D0%BD%D0%B0-%D0%BF%D0%BE%D0%BB%D1%83%D1%87%D0%B5%D0%BD%D0%B8%D0%B5-%D1%81%D0%BF%D0%B8%D1%81%D0%BA%D0%B0-%D0%B7%D0%B0%D0%BF%D0%BB%D0%B0%D0%BD%D0%B8%D1%80%D0%BE%D0%B2%D0%B0%D0%BD%D0%BD%D1%8B%D1%85-sms)
- [Запрос на удаление запланированной SMS](https://github.com/smsgate/xmlGateDoc/blob/master/README.md#%D0%97%D0%B0%D0%BF%D1%80%D0%BE%D1%81-%D0%BD%D0%B0-%D1%83%D0%B4%D0%B0%D0%BB%D0%B5%D0%BD%D0%B8%D0%B5-%D0%B7%D0%B0%D0%BF%D0%BB%D0%B0%D0%BD%D0%B8%D1%80%D0%BE%D0%B2%D0%B0%D0%BD%D0%BD%D0%BE%D0%B9-sms)
- [Запрос на получение времени изменения чего](https://github.com/smsgate/xmlGateDoc/blob/master/README.md#%D0%97%D0%B0%D0%BF%D1%80%D0%BE%D1%81-%D0%BD%D0%B0-%D0%BF%D0%BE%D0%BB%D1%83%D1%87%D0%B5%D0%BD%D0%B8%D0%B5-%D0%B2%D1%80%D0%B5%D0%BC%D0%B5%D0%BD%D0%B8-%D0%B8%D0%B7%D0%BC%D0%B5%D0%BD%D0%B5%D0%BD%D0%B8%D1%8F-%D1%87%D0%B5%D0%B3%D0%BE-%D0%BB%D0%B8%D0%B1%D0%BE)-либо
- [Запрос проверки времени](https://github.com/smsgate/xmlGateDoc/blob/master/README.md#%D0%97%D0%B0%D0%BF%D1%80%D0%BE%D1%81-%D0%BF%D1%80%D0%BE%D0%B2%D0%B5%D1%80%D0%BA%D0%B8-%D0%B2%D1%80%D0%B5%D0%BC%D0%B5%D0%BD%D0%B8)
- [Запрос на получение статистики](https://github.com/smsgate/xmlGateDoc#%D0%97%D0%B0%D0%BF%D1%80%D0%BE%D1%81-%D0%BD%D0%B0-%D0%BF%D0%BE%D0%BB%D1%83%D1%87%D0%B5%D0%BD%D0%B8%D0%B5-%D1%81%D1%82%D0%B0%D1%82%D0%B8%D1%81%D1%82%D0%B8%D0%BA%D0%B8)
- [Запрос на получение списка шаблонов SMS](https://github.com/smsgate/xmlGateDoc#%D0%97%D0%B0%D0%BF%D1%80%D0%BE%D1%81-%D0%BD%D0%B0-%D0%BF%D0%BE%D0%BB%D1%83%D1%87%D0%B5%D0%BD%D0%B8%D0%B5-%D1%81%D0%BF%D0%B8%D1%81%D0%BA%D0%B0-%D1%88%D0%B0%D0%B1%D0%BB%D0%BE%D0%BD%D0%BE%D0%B2-sms)
- [Запрос на изменение параметров/добавление/удаление шаблонов SMS](https://github.com/smsgate/xmlGateDoc#%D0%97%D0%B0%D0%BF%D1%80%D0%BE%D1%81-%D0%BD%D0%B0-%D0%B8%D0%B7%D0%BC%D0%B5%D0%BD%D0%B5%D0%BD%D0%B8%D0%B5-%D0%BF%D0%B0%D1%80%D0%B0%D0%BC%D0%B5%D1%82%D1%80%D0%BE%D0%B2%D0%B4%D0%BE%D0%B1%D0%B0%D0%B2%D0%BB%D0%B5%D0%BD%D0%B8%D0%B5%D1%83%D0%B4%D0%B0%D0%BB%D0%B5)
- [Запрос на получение реестра имен отправителей](https://github.com/smsgate/xmlGateDoc#%D0%97%D0%B0%D0%BF%D1%80%D0%BE%D1%81-%D0%BD%D0%B0-%D0%BF%D0%BE%D0%BB%D1%83%D1%87%D0%B5%D0%BD%D0%B8%D0%B5-%D1%80%D0%B5%D0%B5%D1%81%D1%82%D1%80%D0%B0-%D0%B8%D0%BC%D0%B5%D0%BD-%D0%BE%D1%82%D0%BF%D1%80%D0%B0%D0%B2%D0%B8%D1%82%D0%B5%D0%BB%D0%B5%D0%B9)
- [Запрос на добавление удаление имен отправителей в реестре имен отправителей](https://github.com/smsgate/xmlGateDoc#%D0%97%D0%B0%D0%BF%D1%80%D0%BE%D1%81-%D0%BD%D0%B0-%D0%B4%D0%BE%D0%B1%D0%B0%D0%B2%D0%BB%D0%B5%D0%BD%D0%B8%D0%B5-%D1%83%D0%B4%D0%B0%D0%BB%D0%B5%D0%BD%D0%B8%D0%B5-%D0%B8%D0%BC%D0%B5%D0%BD-%D0%BE%D1%82%D0%BF%D1%80%D0%B0%D0%B2%D0%B8%D1%82%D0%B5%D0%BB%D0%B5%D0%)
- [Запрос на просмотр и редактирования ссылки получения статусов СМС по XML](https://github.com/smsgate/xmlGateDoc/blob/master/README.md#%D0%97%D0%B0%D0%BF%D1%80%D0%BE%D1%81-%D0%BD%D0%B0-%D0%BF%D1%80%D0%BE%D1%81%D0%BC%D0%BE%D1%82%D1%80-%D0%B8-%D1%80%D0%B5%D0%B4%D0%B0%D0%BA%D1%82%D0%B8%D1%80%D0%BE%D0%B2%D0%B0%D0%BD%D0%B8%D1%8F-%D1%81%D1%81%D1%8B%D0%BB%D0%BA%D0%B8-%D0%BF%D0%BE%D0%BB%D1%83%D1)  [протоколу](https://github.com/smsgate/xmlGateDoc/blob/master/README.md#%D0%97%D0%B0%D0%BF%D1%80%D0%BE%D1%81-%D0%BD%D0%B0-%D0%BF%D1%80%D0%BE%D1%81%D0%BC%D0%BE%D1%82%D1%80-%D0%B8-%D1%80%D0%B5%D0%B4%D0%B0%D0%BA%D1%82%D0%B8%D1%80%D0%BE%D0%B2%D0%B0%D0%BD%D0%B8%D1%8F-%D1%81%D1%81%D1%8B%D0%BB%D0%BA%D0%B8-%D0%BF%D0%BE%D0%BB%D1%83%D1)

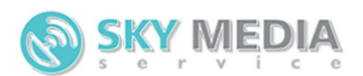

## **Общие принципы отправки**

На определенный адрес сервера отправляются XML документы (описание XML документов, их назначение и адреса сервера приведены ниже). При этом используется POST метод.

Заголовки отправляемых данных должны содержать:

```
Content-type: text/xml; charset=utf-8
Кодировка XML документов UTF-8. Передаваемый XML документ не должен содержать 
переводов строки. Переводы строк в самих данных должны быть заменены на "\n".
```
## **Пример передачи XML документа на php**

```
$src = '<?xml version="1.0" encoding="utf-8"?>
<request>
<security>
<login value="логин" />
<password value="пароль" />
</security>
</request>';
// XML-документ
$href = 'https://server/script.php'; // адрес сервера
$ch = curl init();
curl setopt ($ch, CURLOPT HTTPHEADER, array ('Content-type: text/xml','charset=utf-
8','Expect:'));
curl_setopt ($ch, CURLOPT_RETURNTRANSFER, true);
curl_setopt ($ch, CURLOPT_SSL_VERIFYPEER, 0);
curl_setopt ($ch, CURLOPT_SSL_VERIFYHOST, 0);
curl_setopt ($ch, CURLOPT_CRLF, true);
curl_setopt ($ch, CURLOPT_POST, true);
curl_setopt ($ch, CURLOPT_POSTFIELDS, $src);
curl setopt ($ch, CURLOPT URL, $href);
$result = curl exec({?ch});curl close($ch);
echo $result;
```
**(имя хоста = lcab.sky-ms.ru)**

## **Отправка SMS**

#### **Адрес сервера:**

```
https://имя_хоста/xml/
XML-документ:
<?xml version="1.0" encoding="utf-8" ?>
<request>
<security>
    <login value="логин" />
     <password value="пароль" />
</security>
```

```
<message type="sms">
     <sender>Отправитель 1</sender>
     <text>Текст сообщения 1</text>
     <translite>1</translite>
     <name_delivery>Рассылка 1</name_delivery>
     <abonent phone="79033256699" number_sms="1" client_id_sms="101" time_send="2001-
12-31 12:34" validity_period="2001-12-31 15:34" />
     <abonent phone="79033256699" number_sms="2" client_id_sms="102" time_send="2001-
12-31 12:35" />
     <abonent phone="79033256699" number_sms="10" client_id_sms="110" time_send="" />
</message>
<message>
    <sender>Отправитель 2</sender>
     <text>Текст сообщения 2</text>
     <name_delivery>Рассылка 2</name_delivery>
     <abonent phone="79033256699" number_sms="11" client_id_sms="111" />
     <abonent phone="79033256699" number_sms="12" client_id_sms="112" />
     <abonent phone="79033256699" number_sms="20" client_id_sms="120" />
</message>
</request>
```
<u> ၈) SKY MEDIA</u>

Где

- **type** тип отправляемого SMS сообщения: o **sms** – обычная SMS.
- **sender** отправитель SMS. Именно это значение будет выводиться на телефоне абонента в поле от кого SMS.
- **text** текст SMS.
- **name delivery** Название рассылки. По умолчанию "Шлюз";
- **translite** транслитерация текста СМС с кириллицы на латиницу (не обязательный параметр). Для транслитерации данный параметр должен быть равен 1.
- **phone** номер абонента, которому адресована SMS. В международном формате, например, 79000000001 (Для России), 380442589632 (Для Украины) и т.д.
- **логин** ваш логин в системе.
- **пароль** ваш пароль в системе.
- **number sms** номер сообщения в пределах отправляемого XML документа.
- **client id sms** число. Необязательный параметр, позволяет избежать повторной отправки. Если раннее с этого аккаунта уже было отправлено SMS с таким номером, то повторная отправка не производится, а возвращается номер ранее отправленного SMS.
- **time\_send** дата и время отправки в формате: YYYY-MM-DD hh:mm где, YYYY-год, MMмесяц, DD-день, hh-часы, mm-минуты. Если не задано, то SMS отправляется сразу же.
- **validity period** дата и время, после которых не будут делаться попытки доставить SMS в формате: YYYY-MM-DD hh:mm , где YYYY-год, MM-месяц, DD-день, hh-часы, mmминуты. Если не задано, то SMS имеет максимальный срок жизни.

В ответ может быть выдан один из следующих XML-документов:

## **В случае возникновения ошибки в отправляемом XML-документе**

```
<?xml version="1.0" encoding="utf-8"?>
<response>
```
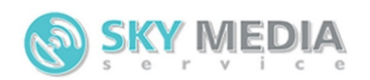

```
<error>текст ошибки</error>
</response>
```
**error** - текст ошибки может принимать следующие значения:

- 1. Неправильный формат XML документа
- 2. Ваш аккаунт заблокирован
- 3. Неправильный логин или пароль
- 4. POST данные отсутствуют

### **В случае получения правильного XML-документа**

```
<?xml version="1.0" encoding="utf-8" ?>
<response>
<information number_sms="1" id_sms="ID SMS в системе для проверки статуса"
parts="2">Статус/сообщение об ошибке</information>
<information number_sms="2" id_sms="ID SMS в системе для проверки статуса"
parts="2">Статус/сообщение об ошибке</information>
<information number_sms="3" id_sms="ID SMS в системе для проверки статуса"
parts="2">Статус/сообщение об ошибке</information>
</response>
```
Где:

- **number\_sms** номер сообщения указанный при отправке XML документа.
- **id sms** номер SMS сообщения. Используется для проверки статуса SMS. Если в процессе отправки SMS произошла ошибка, то id\_sms не передается.
- **parts** количество частей SMS.
- **information** статус сообщения («send»), если SMS была отправлена. Или сообщение об ошибке, если в процессе отправки SMS произошла ошибка:
- 1. У нас закончились SMS. Для разрешения проблемы свяжитесь с менеджером.
- 2. Закончились SMS.
- 3. Аккаунт заблокирован.
- 4. Укажите номер телефона.
- 5. Номер телефона присутствует в стоп-листе.
- 6. Данное направление закрыто для вас.
- 7. Данное направление закрыто.
- 8. Недостаточно средств для отправки SMS. SMS будет отправлена как только вы пополните счет по данному направлению.
	- 9. Текст SMS отклонен модератором.
	- 10. Нет отправителя.

 11. Отправитель не должен превышать 15 символов для цифровых номеров и 11 символов для буквенно-числовых.

- 12. Номер телефона должен быть меньше 15 символов.
- 13. Нет текста сообщения.
- 14. Нет ссылки.
- 15. Такого отправителя Нет.
- 16. Отправитель не прошел модерацию.
- 17. Данное сообщение уже было отправлено.

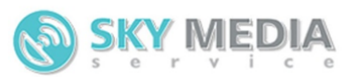

# **Запрос статуса SMS сообщения (первый способ)**

**Адрес сервера:**

```
https://имя_хоста/xml/state.php
XML-документ:
```

```
<?xml version="1.0" encoding="utf-8" ?>
<request>
<security>
    <login value="логин" />
    <password value="пароль" />
</security>
<get_state>
     <id_sms>IDSMS в системе для проверки статуса</id_sms>
    <id sms>IDSMS в системе для проверки статуса</id sms>
    <id sms>IDSMS в системе для проверки статуса</id sms>
     <id_sms>IDSMS в системе для проверки статуса</id_sms>
</get_state>
</request>
```
Где

- **логин** ваш логин в системе.
- **пароль** ваш пароль в системе.
- **id sms** номер SMS сообщения, полученный в ответном XML-документа в процессе отправки SMS сообщения.

В ответ может быть выдан один из следующих XML-документов:

#### **В случае возникновения ошибки в отправляемом XML-документе:**

```
<?xml version="1.0" encoding="utf-8"?>
<response>
<error>текст ошибки</error>
</response>
```
**error** - текст ошибки может принимать следующие значения:

- 1. Неправильный формат XML документа
- 2. Неправильный логин или
- 3. POST данные отсутствуют

#### **В случае получения правильного XML-документа:**

```
<?xml version="1.0" encoding="utf-8" ?>
<response>
<state id_sms="IDSMS в системе для проверки статуса" time="2011-01-01 12:57:46"
num_parts="2" price="1.15">Статус</state>
```
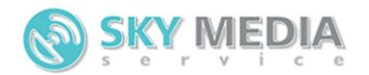

```
<state id_sms="IDSMS в системе для проверки статуса" time="2011-01-01 12:57:46"
num_parts="2" price="1.15">Статус</state>
<state id sms="IDSMS в системе для проверки статуса" time="2011-01-01 12:57:46"
num_parts="2" price="1.15">Статус</state>
</response>
```
Где

- **id\_sms** номер SMS сообщения, полученный в ответном XML-документа в процессе отправки SMS сообщения.
- **time** время изменения статуса.
- **state** статус сообщения:
	- i. «send» статус сообщения не получен. В этом случае передается пустой time (time="").
	- ii. «not\_deliver» сообщение не было доставлено. Конечный статус (не меняется со временем).
	- iii. «expired» абонент находился не в сети в те моменты, когда делалась попытка доставки. Конечный Статус (не меняется со временем.
	- iv. «deliver» сообщение доставлено. Конечный статус (не меняется со временем)
	- v. «partly\_deliver» сообщение было отправлено, но статус так и не был получен. Конечный статус (не меняется со временем). В этом случае для разъяснения причин отсутствия статуса необходимо связаться со службой тех. поддержки.
- **num\_parts** Количество частей в СМС.
- **price** Цена за одну часть СМС.

# **Получение статуса SMS сообщения (второй способ)**

При использовании данного способа необходимо сообщить менеджеру адрес вашего сервера, который будет принимать статусы SMS. XML-документ будет отправлен POST методом.

К примеру, в php XML-документ будет доступен через переменную

\$GLOBALS['HTTP\_RAW\_POST\_DATA']

Система отправляет XML-документ серверу клиента следующего содержания:

```
<?xml version="1.0" encoding="utf-8"?>
<request>
   <state id sms="ID SMS в системе для проверки статуса" time="2011-01-01
12:57:46">Статус</state>
    <state id_sms="ID SMS в системе для проверки статуса" time="2011-01-01 
12:57:46">Статус</state>
</request>
```
Где:

• **id\_sms** - номер SMS сообщения, полученный в ответном XML-документа в процессе отправки SMS сообщения.

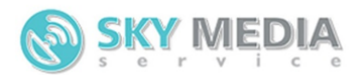

- **state** статус сообщения:
	- i. «send» статус сообщения не получен. В этом случае передается пустой time (time="").
	- ii. «not\_deliver» сообщение не было доставлено. Конечный статус (не меняется со временем).
	- iii. «expired» абонент находился не в сети в те моменты, когда делалась попытка доставки. Конечный Статус (не меняется со временем).
	- iv. «deliver» сообщение доставлено. Конечный статус (не меняется со временем).
	- v. «partly\_deliver» сообщение было отправлено, но статус так и не был получен. Конечный статус (не меняется со временем). В этом случае для разъяснения причин отсутствия статуса необходимо связаться со службой тех. поддержки.

В ответ сервер клиента должен вернуть XML-документ следующего содержания:

```
<?xml version="1.0" encoding="utf-8" ?>
<response>
\langleid sms>3234\langleid sms>
\langleid sms>3234\langle/id sms\rangle</response>
```
Где:

- **id\_sms** номер SMS сообщения, полученный в ответном XML-документа в процессе отправки SMS сообщения.
- **time** время изменения статуса.

Если сервер клиента не передаст id sms, то статус будет считаться не полученным клиентом. При этому будет сделано 5 попыток доставить статус.

## **Запрос проверки баланса**

#### **Адрес сервера:**

```
https://имя_хоста/xml/balance.php
XML-документ:
```

```
<?xml version="1.0" encoding="utf-8" ?>
<request>
<security>
     <login value="логин" />
     <password value="пароль" />
</security>
</request>
```
Где

- **логин** ваш логин в системе.
- **пароль** ваш пароль в системе.

В ответ может быть выдан один из следующих XML-документов:

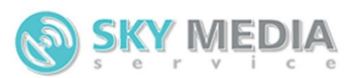

1. В случае возникновения ошибки в отправляемом XML-документе:

```
<?xml version="1.0" encoding="utf-8"?>
<response>
<error>текст ошибки</error>
</response>
```
**error** - текст ошибки может принимать следующие значения:

- 1. Неправильный формат XML документа
- 2. Неправильный логин или пароль
- 3. POST данные отсутствуют
- 4. В случае получения правильного XML-документа:

```
<?xml version="1.0" encoding="utf-8" ?>
<response>
<money currency="RUR">150</money>
<sms area="Россия">111</sms>
<sms area="Украина">111</sms>
</response>
```
Где:

- **money** остаток средств.
- **area** направление в котором может быть отправлено данное количество SMS.
- **sms** количество доступных SMS сообщений для данного направления.

При этом количество SMS не может быть суммировано по разным направлениям. При отправке смс в одном направлении уменьшается количество доступных SMS сообщений во всех других направлениях в соответствии с их стоимостью.

#### **Пример**

У вас на балансе 10 y.e.

Стоимость SMS сообщения отправленного в Россию составляет 1 y.e.

Стоимость SMS сообщения отправленного в Украину составляет 2 y.e.

При этом вам вернется XML документ следующего содержания.

```
<?xml version="1.0" encoding="utf-8" ?>
<response>
<money>10</money>
<sms area="Россия">10</sms>
<sms area="Украина">5</sms>
</response>
```
Если вы отправите две смс в Россию, то XML-документ изменится следующим образом:

```
<?xml version="1.0" encoding="utf-8" ?>
<response>
<money>8</money>
<sms area="Россия">8</sms>
```
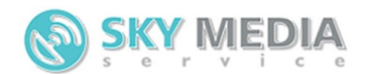

```
<sms area="Украина">4</sms>
</response>
```
## **Запрос на получения списка отправителей**

#### **Адрес сервера:**

```
https://имя_хоста/xml/originator.php
XML-документ:
```

```
<?xml version="1.0" encoding="utf-8" ?>
<request>
<security>
    <login value="логин" />
     <password value="пароль" />
</security>
</request>
```
Где:

- **логин** ваш логин в системе.
- **пароль** ваш пароль в системе.

В ответ может быть выдан один из следующих XML-документов:

### **В случае возникновения ошибки в отправляемом XML-документе:**

```
<?xml version="1.0" encoding="utf-8"?>
<response>
<error>текст ошибки</error>
</response>
```
**error** - текст ошибки может принимать следующие значения:

- 1. Неправильный формат XML документа
- 2. Неправильный логин или пароль
- 3. POST данные отсутствуют

#### **В случае получения правильного XML-документа:**

```
<?xml version="1.0" encoding="utf-8" ?>
<response>
<any_originator>FALSE</any_originatоr>
<list_originator>
     <originator state="rejected">Отправитель</originator>
</list_originator>
</response>
```
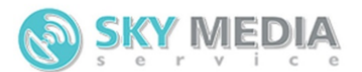

- **any originator** TRUE/FALSE может ли клиент отправлять от любого отправителя или только от заранее одобренных. Если TRUE, то клиент может использовать любого отправителя. При этом список отправителей не возвращается. FALSE – можно использовать только отправителей со статусом «completed».
- **state** статус отправителя:
	- i. order оформляется
	- ii. completed готов к использованию
	- iii. rejected отклонен

## **Запрос входящих SMS**

#### **Адрес сервера:**

```
https://имя_хоста/xml/incoming.php
XML-документ:
```

```
<?xml version="1.0" encoding="utf-8" ?>
<request>
    <security>
        <login value="логин" />
        <password value="пароль" />
     </security>
<time start="2012-01-31 12:23:00" end="2012-02-31 12:23:00" />
</request>
```
Где

- **login value** ваш логин в системе.
- **password value** ваш пароль в системе.
- **time start** время (не включительно), с которого запрашиваются входящие SMS.
- **time end** время (не включительно), по которое запрашиваются входящие SMS. Не обязательный параметр. Если не задан, то будут возвращены все смс.

В ответ может быть выдан один из следующих XML-документов:

## **В случае возникновения ошибки в отправляемом XML-документе:**

```
<?xml version="1.0" encoding="utf-8"?>
<response>
<error>текст ошибки</error>
</response>
```
**error** -

- 1. Неправильный формат XML документа
- 2. Неправильный логин или пароль
- 3. POST данные отсутствуют

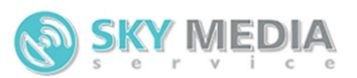

## **В случае получения правильного XML-документа:**

```
<?xml version="1.0" encoding="utf-8" ?>
<response>
<sms id_sms="1234" date_receive="2012-01-31 12:55:55" originator="79612242243"
prefix="IGRA" phone="796111111111">ТекстСМС.</sms>
<sms id_sms="1234" date_receive="2012-01-31 12:55:55" originator="79612242243"
prefix="IGRA" phone="79611111111">ТекстСМС.</sms>
</response>
```
Где

- **id\_sms** уникальный номер, состоящий только из цифр.
- **date receive** дата и время получения SMS.
- **originator** номер телефона абонента, отправившего SMS.
- **prefix** префикс. Начальная часть текста SMS, по которой было определено, что эта SMS принадлежит именно этому клиенту. (Используется если один и тот же номер используется разными клиентами).
- **phone** номер телефона, на который бала отправлена SMS.
- **sms** текст смс.

# **Запрос на получение информации по номеру телефона**

### **Адрес сервера:**

```
https://имя_хоста/xml/def.php
XML-документ:
<?xml version="1.0" encoding="utf-8" ?>
<request>
<security>
     <login value="логин" />
     <password value="пароль" />
</security>
<phones>
     <phone>79612242243</phone>
     <phone>79612242244</phone>
</phones>
</request>
```
Где:

- **login value** ваш логин в системе.
- **password value** ваш пароль в системе.
- **phone** Номер телефона.

В ответ может быть выдан один из следующих XML-документов:

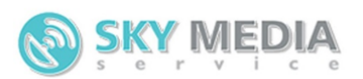

## **В случае возникновения ошибки в отправляемом XML-документе:**

```
<?xml version="1.0" encoding="utf-8"?>
<response>
<error>текст ошибки</error>
</response>
```
**error** -

- 1. Неправильный формат XML документа
- 2. Неправильный логин или пароль
- 3. POST данные отсутствуют

### **В случае получения правильного XML-документа:**

```
<?xml version="1.0" encoding="utf-8" ?>
<response>
<phone operator="Вымпелтелеком" region="Новосибирскаяобласть"
time_zone="3">79612242243</phone>
<phone operator="Вымпелтелеком" region="Калининград" time_zone="-
1">79612242244</phone>
</response>
```
Где:

- **operator** Оператор.
- **region** Регион.
- **time\_zone** Смещение времени в часах относительно времени в Москве.
- **phone** номер телефона.

## **Запрос на получение списка баз**

#### **Адрес сервера:**

```
https://имя_хоста/xml/list_bases.php
XML-документ:
```

```
<?xml version="1.0" encoding="utf-8" ?>
<request>
    <security>
        <login value="логин" />
         <password value="пароль" />
     </security>
</request>
```
Где:

- **login value** ваш логин в системе.
- **password value** ваш пароль в системе.

В ответ может быть выдан один из следующих XML-документов:

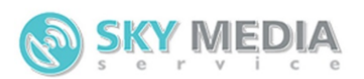

## **В случае возникновения ошибки в отправляемом XML-документе:**

```
<?xml version="1.0" encoding="utf-8"?>
<response>
<error>текст ошибки</error>
</response>
```
**error** - текст ошибки может принимать следующие значения:

- 1. Неправильный формат XML документа
- 2. Неправильный логин или пароль
- 3. POST данные отсутствуют

### **В случае получения правильного XML-документа:**

```
<?xml version="1.0" encoding="utf-8" ?>
<response>
<base id base="1234" name base="Базаглавногоофиса" time birth="12:48"
local time birth="yes" day before="1" originator birth="fitnes"
on_birth="yes">Поздравляем!</base>
<base id_base="1235" name_base="БазаМосковскогоофиса" time_birth="12:48"
local_time_birth="yes" day_before="1" originator_birth="fitnes"
on_birth="yes">Поздравляем!</base>
</response>
```
Где:

- **id\_base** уникальный номер базы в системе.
- **name\_base** название базы.
- **time\_birth** время поздравления.
- **local\_time\_birth** читать время поздравления относительно местного времени абонента(yes) или относительно времени системы (no).
- **day\_before** за сколько дней до дня рождения поздравлять.
- **originator birth** отправитель поздравления.
- **on\_birth** включены ли поздравления yes включены, no выключены.
- **base** текст поздравления.

# **Запрос на изменение параметров/добавление/удаление баз**

#### **Адрес сервера:**

```
https://имя_хоста/xml/bases.php
XML-документ:
```

```
<?xml version="1.0" encoding="utf-8" ?>
<request>
<security>
```

```
SKY MEDIA
+7 495 545 4143 | +7 800 550 4143 | www.sky-ms.ru
     <login value="логин" />
     <password value="пароль" />
</security>
<bases>
     <base id_base="1234" name_base="Базаглавногоофиса" time_birth="12:48"
local time birth="yes" day before="1" originator birth="fitnes"
on_birth="yes">Поздравляем!</base>
     <base number_base="1" name_base="БазаМосковскогоофиса" time_birth="12:48"
local_time_birth="yes" day_before="1" originator_birth="fitnes"
on_birth="yes">Поздравляем!</base>
</bases>
<delete_bases>
     <base id_base="1235" />
     <base id_base="1236" />
</delete_bases>
</request>
```
Где:

- **login value** ваш логин в системе.
- **password value** ваш пароль в системе.
- **id\_base** уникальный номер базы в системе. Если не указан произойдет добавление базы. При этом нужно указать параметр number\_base.
- **number\_base** номер базы в XML запросе. Указывается только при создании новой базы. Используется для сопоставления ID добавленных баз (если их было не сколько в запросе).
- **name\_base** название базы.
- **time\_birth** время поздравления.
- **local\_time\_birth** считать время поздравления относительно местного времени абонента (yes) или относительно времени системы (no).
- **originator\_birth** отправитель поздравления.
- **on\_birth** включены ли поздравления yes включены, no выключены.
- **base** текст поздравления.

В ответ может быть выдан один из следующих XML-документов:

## **В случае возникновения ошибки в отправляемом XML-документе:**

```
<?xml version="1.0" encoding="utf-8"?>
<response>
<error>текст ошибки</error>
</response>
```
**error** - текст ошибки может принимать следующие значения:

- 1. Неправильный формат XML документа
- 2. Неправильный логин или пароль
- 3. POST данные отсутствуют

## **В случае получения правильного XML-документа:**

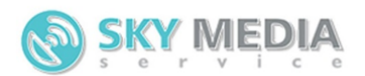

```
<?xml version="1.0" encoding="utf-8" ?>
<response>
<base id_base="1234">edit</base>
<base number_base="1" id_base="1235">insert</ base>
<base number_base="2" id_base="1236">edit</ base>
<base id_base="1235">delete</ base>
<base id_base="1235">not_found</ base>
</response>
```
## **Запрос на получение списка абонентов базы**

#### **Адрес сервера:**

```
https://имя_хоста/xml/list_phones.php
XML-документ:
```

```
<?xml version="1.0" encoding="utf-8" ?>
<request>
<security>
    <login value="логин" />
     <password value="пароль" />
</security>
<base id_base="1234" page="1" last_update="2011-03-25 08:39:48"/>
</request>
```
Где:

- **login value** ваш логин в системе.
- **password value** ваш пароль в системе.
- **baseid base** номер базы в системе.
- **basepage** номер страницы. Весь список номеров базы делится на страницы. Запросить целиком базу нельзя. Можно лишь запросить отдельную страницу. Нумерация начинается с единички.
- **last\_update** минимальная дата и время регистрации (или последнего изменения) данных абонента, которых Вам нужно запросить.

В ответ может быть выдан один из следующих XML-документов:

#### **В случае возникновения ошибки в отправляемом XML-документе:**

```
<?xml version="1.0" encoding="utf-8"?>
<response>
<error>текст ошибки</error>
</response>
```
**error** - текст ошибки может принимать следующие значения:

- 1. Неправильный формат XML документа
- 2. Неправильный логин или пароль
- 3. POST данные отсутствуют

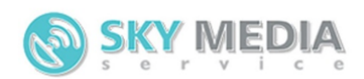

4. Базы с таким номером не существует

### **В случае получения правильного XML-документа:**

```
<?xml version="1.0" encoding="utf-8" ?>
<response>
<phones page="1" num_pages="100">
     <phone phone="79612242243" region="Новосибирск " operator="Вымпелком"
name="Константин" surname="Ермолаев" patronymic="Александрович" date_birth="1984-08-
21" male="m" addition_1="Первоедополнительноеполе" addition_2="второе"
addition_3="третье" addition_4="четвертое" addition_5="пятое" last_update="2011-03-25 
08:39:48" />
     <phone phone="79612242244" region="Новосибирск" operator="Вымпелком"
name="Константин" surname="Ермолаев" patronymic="Александрович" date_birth="1984-08-
21" male="m" addition_1="Первоедополнительноеполе" addition_2="второе"
addition_3="третье" addition_4="четвертое" addition_5="пятое" last_update="2011-03-25 
08:39:48" />
</phones>
</response>
```
Где:

- **page** номер страницы.
- **num\_pages** всего страниц.
- **phone** номер телефона абонента.
- **region** регион.
- **operator** оператор.
- **name** имя абонента.
- **surname** фамилия абонента.
- **patronymic** отчество абонента.
- **date birth** дата рождения.
- **male** пол. «m» мужской, «f»- женский.
- **addition\_1** первое дополнительное поле.
- **addition 2** второе дополнительное поле.
- **addition\_3** третье дополнительное поле.
- **addition\_4** четвертое дополнительное поле.
- **addition 5** пятое дополнительное поле.
- **last\_update** дата и время регистрации (или последнего изменения) данных абонента.

# **Запрос на добавление/редактирование/удаление абонентов базы**

**Адрес сервера:**

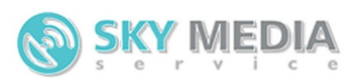

```
https://имя_хоста/xml/phones.php
XML-документ:
```

```
<?xml version="1.0" encoding="utf-8" ?>
<request>
<security>
    <login value="логин" />
     <password value="пароль" />
</security>
<base id_base="1234">
     <phone phone="79612242243" region="Новосибирск " operator="Вымпелком"
name="Константин" surname="Ермолаев" patronymic="Александрович" date_birth="1984-08-
21" male="мужской" addition_1="Первоедополнительноеполе" addition_2="второе"
addition 3="третье" addition 4="четвертое" addition 5="пятое" number phone="1"/>
     <phone phone="79612242244" region="Новосибирск " operator="Вымпелком"
name="Константин" surname="Ермолаев" patronymic="Александрович" date_birth="1984-08-
21" male="мужской" addition_1="Первоедополнительноеполе" addition_2="второе"
addition_3="третье" addition_4="четвертое" addition_5="пятое" number_phone="2" />
     <phone phone="79612242243" action="delete" number_phone="5"/>
     <phone phone="79612242244" action="delete" number_phone="6"/>
</base>
</request>
```
Где:

- **login value** ваш логин в системе.
- **password value** ваш пароль в системе.
- **base id\_base** номер базы в системе.
- **phone** номер телефона абонента. Если абонент с таким номером уже существует, то он будет отредактирован.
- **region** регион. Необязательное поле. Если не задано определяется автоматически.
- **operator** оператор. Необязательное поле. Если не задано определяется автоматически.
- **name** имя абонента. Необязательное поле.
- **surname** фамилия абонента. Необязательное поле.
- **patronymic** отчество абонента. Необязательное поле.
- **date\_birth** дата рождения. Необязательное поле.
- **male** пол. «мужской» или «женский». Необязательное поле.
- **addition\_1** первое дополнительное поле. Необязательное поле.
- **addition\_2** второе дополнительное поле. Необязательное поле.
- **addition 3** третье дополнительное поле. Необязательное поле.
- **addition\_4** четвертое дополнительное поле. Необязательное поле.
- **addition 5** пятое дополнительное поле. Необязательное поле.
- **number\_phone** порядковый номер в XML запросе. Используется для сопоставления телефонных номеров в запросе, и полученном ответе. Необязательное поле.

В ответ может быть выдан один из следующих XML-документов:

### **В случае возникновения ошибки в отправляемом XML-документе:**

```
SKY MEDIA
```

```
<?xml version="1.0" encoding="utf-8"?>
<response>
<error>текстошибки</error>
</response>
```
**error** - текст ошибки может принимать следующие значения:

- 1. Неправильный формат XML документа
- 2. Неправильный логин или пароль
- 3. POST данные отсутствуют
- 4. Базы с таким номером не существует

## **В случае получения правильного XML-документа:**

```
<?xml version="1.0" encoding="utf-8" ?>
<response>
<baseid_base="1234">
    <phone phone="79612242243" number_phone="1"/>insert</phone>
    <phone phone="79612242244" number_phone="2" />edit</phone>
    <phone phone="79612242243" number_phone="5"/>delete</phone>
    <phone phone="79612242244" number_phone="6" />not_found</phone>
</response>
```
# **Запрос на получение списка номеров из СТОП-листа**

#### **Адрес сервера:**

```
https://имя_хоста/xml/list_stop.php
XML-документ:
<?xml version="1.0" encoding="utf-8" ?>
<request>
<security>
    <login value="логин" /> <password value="пароль" />
</security>
</request>
```
Где:

- **login value** ваш логин в системе.
- **password value** ваш пароль в системе.
- **number\_phone** порядковый номер в XML запросе. Используется для сопоставления телефонных номеров в запросе, и полученном ответе.

В ответ может быть выдан один из следующих XML-документов:

**В случае возникновения ошибки в отправляемом XML-документе:**

```
<?xml version="1.0" encoding="utf-8"?>
<response>
<error>текстошибки</error>
</response>
```
**error** - текст ошибки может принимать следующие значения:

- 1. Неправильный формат XML документа
- 2. Неправильный логин или пароль
- 3. POST данные отсутствуют

### **В случае получения правильного XML-документа:**

```
<?xml version="1.0" encoding="utf-8" ?>
<response>
<phone>79612242243</phone>
<phone>79612242244</phone>
</response>
```
Где:

• **phone** - номер телефона из СТОП-листа.

# **Запрос на добавление/удаление абонентов в СТОП-лист**

**SKY MEDIA** 

#### **Адрес сервера:**

```
https://имя_хоста/xml/stop.php
XML-документ:
<?xml version="1.0" encoding="utf-8" ?>
<request>
<security>
     <login value="логин" />
     <password value="пароль" />
</security>
<add stop>
    <phone phone="79612242243" />
     <phone phone="79612242244" />
</add_stop>
<delete_stop>
     <phone phone="79612242243" />
     <phone phone="79612242244" />
</delete_stop>
</request>
```
- **login value** ваш логин в системе.
- **password value** ваш пароль в системе.

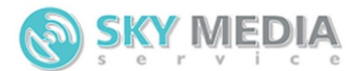

- **add stop phone** номер телефона абонента, которого нужно добавить в СТОП-лист.
- **delete\_stop phone** номер телефона абонента, которого нужно удалить из СТОП-листа.

В ответ может быть выдан один из следующих XML-документов:

### **В случае возникновения ошибки в отправляемом XML-документе:**

```
<?xml version="1.0" encoding="utf-8"?>
<response>
<error>текст ошибки</error>
</response>
```
**error** - текст ошибки может принимать следующие значения:

- 1. Неправильный формат XML документа
- 2. Неправильный логин или пароль
- 3. POST данные отсутствуют

### **В случае получения правильного XML-документа:**

```
<?xml version="1.0" encoding="utf-8" ?>
<response>
<phone phone="79612242243">delete</phone>
<phone phone="79612242244">add</phone>
<phone phone="79612242245">not_found</phone>
</response>
```
# **Запрос на получение списка запланированных SMS**

#### **Адрес сервера:**

```
https://имя_хоста/xml/list_scheduled.php
XML-документ:
```

```
<?xml version="1.0" encoding="utf-8" ?>
<request>
<security>
    <login value="логин" />
    <password value="пароль" />
</security>
<scheduled page="1"/>
</request>
```
- **login value** ваш логин в системе.
- **password value** ваш пароль в системе.

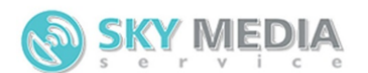

• **scheduled page** - номер страницы. Весь список запланированных SMS делится на страницы. Запросить список целиком нельзя. Можно лишь запросить отдельную страницу. Нумерация начинается с единички.

В ответ может быть выдан один из следующих XML-документов:

### **В случае возникновения ошибки в отправляемом XML-документе:**

```
<?xml version="1.0" encoding="utf-8"?>
<response>
<error>текст ошибки</error>
</response>
```
**error** - текст ошибки может принимать следующие значения:

- 1. Неправильный формат XML документа
- 2. Неправильный логин или пароль
- 3. POST данные отсутствуют

#### **В случае получения правильного XML-документа:**

```
<?xml version="1.0" encoding="utf-8" ?>
<response>
<phones page="1" num_pages="100">
     <scheduled id_sms="1234" time_put_turn="2011-11-14 12:42:40" originator="kosty" 
phone="79612242243" type_sms="sms" text_sms="ТекстSMS" count_sms="2"
name_delivery="Названиерасылки" time_send="2011-11-14 21:00" validity_period="2011-
11-17 21:00:00" />
     <scheduled id_sms="1235" time_put_turn="2011-11-14 12:42:40" originator="kosty"
phone="79612242244" type_sms="sms" text_sms="ТекстSMS" count_sms="2"
name_delivery="Названиерасылки" time_send="2011-11-14 21:00" validity_period="2011-
11-17 21:00:00" />
</phones>
</response>
```
- **page** номер страницы.
- **num pages** всего страниц.
- **id\_sms** номерSMS. Используется для удаления запланированной SMS.
- **time put turn** время добавления в планировщик.
- **operator** отправитель SMS. Именно это значение будет выводиться на телефоне абонента в поле от кого SMS.
- **phone** номер абонента, которому адресована SMS.
- **type** тип отправляемого SMS сообщения:
	- o sms обычная SMS
	- o flashsms flash SMS
	- o wappush WAP-Push
	- o vcard визитная карточка (vCard)
- **text\_sms** Текст SMS-сообщения.

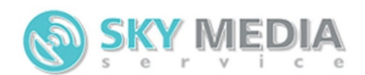

- **count sms** –Количество частей SMS-сообщения.
- **name\_delivery** Название рассылки.
- **time\_send** дата и время отправки в формате: YYYY-MM-DDHH:MM где, YYYY-год, MMмесяц, DD-день, HH-часы, MM-минуты.
- **validity period** дата и время, после которых не будут делаться попытки доставить SMS в формате: YYYY-MM-DDHH:MM:SS где, YYYY-год, MM-месяц, DD-день, HH-часы, MMминуты, SS-секунды.

## **Запрос на удаление запланированной SMS**

Адрес сервера:

```
https://имя_хоста/xml/scheduled.php
XML-документ:
```

```
<?xml version="1.0" encoding="utf-8" ?>
<request>
<security>
    <login value="логин" />
     <password value="пароль" />
</security>
<delete_schedule>
     <schedule id_sms="1234" />
     <schedule id_sms="1235" />
</delete_schedule>
</request>
```
Где:

- **login value** ваш логин в системе.
- **password value** ваш пароль в системе.
- **delete schedule id sms** номер запланированной SMS, которую нужно удалить. Можно получить при запросе списка запланированных SMS.

В ответ может быть выдан один из следующих XML-документов:

### **В случае возникновения ошибки в отправляемом XML-документе:**

```
<?xml version="1.0" encoding="utf-8"?>
<response>
<error>текстошибки</error>
</response>
```
**error** - текст ошибки может принимать следующие значения:

- 1. Неправильный формат XML документа
- 2. Неправильный логин или пароль
- 3. POST данные отсутствуют

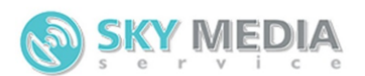

## **В случае получения правильного XML-документа:**

```
<?xml version="1.0" encoding="utf-8" ?>
<response>
<scheduled id_sms="1234">delete</scheduled>
<scheduled id_sms="1235">not_found</scheduled>
</response>
```
# **Запрос на получение времени изменения чего либо**

Адрес сервера:

```
https://имя_хоста/xml/check_change.php
XML-документ:
```

```
<?xml version="1.0" encoding="utf-8" ?>
<request>
<security>
    <login value="логин" />
     <password value="пароль" />
</security>
<check obgect="base" id="1"/>
</request>
```
Где:

- **login value** ваш логин в системе.
- **password value** ваш пароль в системе.
- **obgect - base** базы данных, stop-лист.

В ответ может быть выдан один из следующих XML-документов:

### **В случае возникновения ошибки в отправляемом XML-документе:**

```
<?xml version="1.0" encoding="utf-8"?>
<response>
<error>текст ошибки</error>
</response>
```
**error** - текст ошибки может принимать следующие значения:

- 1. Неправильный формат XML документа
- 2. Неправильный логин или пароль
- 3. POST данные отсутствуют
- 4. Базы с таким номером не существует

### **В случае получения правильного XML-документа:**

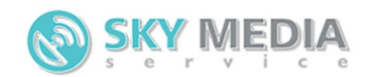

```
<?xml version="1.0" encoding="utf-8" ?>
<response>
<obgect time_update="2012-01-01 12:12:12" />
</response>
```
Где

• **time\_update** - время последнего изменения объекта.

## **Запрос проверки времени**

#### **Адрес сервера:**

```
https://имя_хоста/xml/time.php
XML-документ:
```

```
<?xml version="1.0" encoding="utf-8" ?>
<request>
<security>
     <login value="логин" />
     <password value="пароль" />
</security>
</request>
```
Где:

- **login value** ваш логин в системе.
- **password value** ваш пароль в системе.

В ответ может быть выдан один из следующих XML-документов:

### **В случае возникновения ошибки в отправляемом XML-документе:**

```
<?xml version="1.0" encoding="utf-8"?>
<response>
<error>текстошибки</error>
</response>
```
**error** - текст ошибки может принимать следующие значения:

- 1. Неправильный формат XML документа
- 2. Неправильный логин или пароль
- 3. POST данные отсутствуют

### **В случае получения правильного XML-документа:**

```
<?xml version="1.0" encoding="utf-8" ?>
<response>
<time>15:34:05</time>
</response>
```
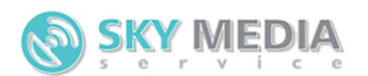

• **time** - локальное время пользователя.

При этом время рассчитывается как время на сервере минус разница часовых поясов пользователя и сервера.

## **Пример**

Сервер находится в Москве и серверное время у него московское, в момент запроса оно составляло: 15:34:27. А пользователь числился в Новосибирске и разница часовых поясов (между сервером и пользователем) у него равнялась +3. При этом вам вернется XML документ следующего содержания:

```
<?xml version="1.0" encoding="utf-8"?>
<response>
<time>2012-12-17 18:34:27</time>
</response>
```
## **Запрос на получение статистики**

Статистику можно получить только за последние 3 месяца. Смс старше 3 месяцев переносятся в архив. Запросить выгрузку статистики по смс старше 3 месяцев можно через вашего менеджера.

### **Адрес сервера:**

```
https://имя_хоста/xml/stats.php
XML-документ:
<?xml version="1.0" encoding="utf-8" ?>
<request>
<security>
  <login value="логин" />
  <password value="пароль" />
</security>
<stats date start="2016-08-21" date stop="2016-08-21" state="deliver"
originator="TELECOM-SMS" phone="" operator="" from_hour="00" from_minute="00"
to_hour="" to_minute="" />
</request>
```
- **login value** ваш логин в системе.
- **password value** ваш пароль в системе.
- **stats date\_start** дата отправки СМС, не ранее указанного периода времени (по умолчанию сегодняшняя дата).
- **stats date\_stop** дата отправки СМС, не позднее указанного периода времени (по умолчанию сегодняшняя дата).
- **stats state** cтатус сообщения:
	- i. **not\_deliver** сообщение не было доставлено. Конечный статус (не меняется со временем).

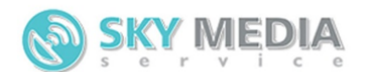

- ii. **expired** абонент находился не в сети в те моменты, когда делалась попытка доставки. Конечный Статус (не меняется со временем).
- iii. **deliver** сообщение доставлено. Конечный статус (не меняется со временем).
- iv. **partly\_deliver** сообщение было отправлено, но статус так и не был получен. Конечный статус (не меняется со временем). В этом случае для разъяснения причин отсутствия статуса необходимо связаться со службой тех. поддержки.
- **stats originator** имя отправителя.
- **stats phone** номер телефона получателя СМС.
- **stats operator** мобильный оператор получателя СМС (Beeline, Мегафон, МТС).
- **stats from hour** час отправки СМС, не ранее указанного периода времени. Учитывается вместе с указанной датой (по умолчанию 00).
- **stats from minute** минута отправки СМС, не ранее указанного периода времени. Учитывается вместе с указанной датой и часом (по умолчанию 00).
- **stats to hour** час отправки СМС, не позднее указанного периода времени. Учитывается вместе с указанной датой (по умолчанию 59).
- **stats to\_minute** минута отправки СМС, не позднее указанного периода времени. Учитывается вместе с указанной датой и часом (по умолчанию 59).

В ответ может быть выдан один из следующих XML-документов:

#### **В случае возникновения ошибки в отправляемом XML-документе:**

```
<?xml version="1.0" encoding="utf-8"?>
<response>
<error>текстошибки</error>
</response>
```
**error** - текст ошибки может принимать следующие значения:

- 1. Неправильный формат XML документа
- 2. Неправильный логин или пароль
- 3. POST данные отсутствуют
- 4. Базы с таким номером не существует
- 5. Некорректный формат даты
- 6. Такой оператор не обнаружен

#### **В случае получения правильного XML-документа:**

```
<?xml version="1.0" encoding="utf-8" ?>
<response>
<stats num_stats="100">
     <stat id_sms="324044392" id_state="1229469388" operator="МТС"
name_delivery="Кабинет" phone="7980536****" originator="TELECOM-SMS"
time_change_state="2016-08-10 23:04:32" time="2016-08-10 23:04:18" status="deliver"
status_translate="доставлено" text="ТЕКСТ СМС" price="1.05" part_no="1"
num_parts="2"></stat>
     <stat id_sms="324044392" id_state="1229469389" operator="МТС"
name_delivery="Кабинет" phone="7980536****" originator="TELECOM-SMS"
```
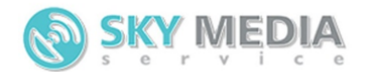

```
time_change_state="2016-08-10 23:04:32" time="2016-08-10 23:04:18" status="deliver"
text="ТЕКСТ СМС ПРОДОЛЖЕНИЕ" price="1.05" part no="2" num parts="2"></stat>
</stats>
</response>
```
Где:

- **num\_stats** всего СМС.
- **id sms** номер SMS сообщения.
- **id state** идентификатор части СМС.
- **operator** оператор.
- **phone** номер телефона получателя СМС.
- **originator** имя отправителя.
- **time\_change\_state** последнее время смены состояния СМС.
- **time** время отправки СМС.
- **status** cтатус сообщения:
	- i. **not\_deliver** сообщение не было доставлено. Конечный статус (не меняется со временем).
	- ii. **expired** абонент находился не в сети в те моменты, когда делалась попытка доставки. Конечный Статус (не меняется со временем).
	- iii. **deliver** сообщение доставлено. Конечный статус (не меняется со временем).
	- iv. **partly\_deliver** сообщение было отправлено, но статус так и не был получен. Конечный статус (не меняется со временем). В этом случае для разъяснения причин отсутствия статуса необходимо связаться со службой тех. поддержки.
- **status\_translate** статус сообщения, на русском языке.
- **price** Цена части СМС.
- **part no** порядковый номер части СМС.
- **num\_parts** количество частей СМС.

## **Запрос на получение списка шаблонов SMS**

#### **Адрес сервера:**

```
https://имя_хоста/xml/list_patterns.php
XML-документ:
```

```
<?xml version="1.0" encoding="utf-8" ?>
<request>
     <security>
         <login value="логин" />
         <password value="пароль" />
     </security>
</request>
```
Где:

• **login value** - ваш логин в системе.

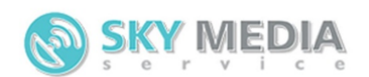

• **password value** - ваш пароль в системе.

В ответ может быть выдан один из следующих XML-документов:

### **В случае возникновения ошибки в отправляемом XML-документе:**

```
<?xml version="1.0" encoding="utf-8"?>
<response>
<error>текст ошибки</error>
</response>
```
**error** - текст ошибки может принимать следующие значения:

- 1. Неправильный формат XML документа
- 2. Неправильный логин или пароль
- 3. POST данные отсутствуют

### **В случае получения правильного XML-документа:**

```
<?xml version="1.0" encoding="utf-8" ?>
<response>
<pattern id_pattern="1234" name="ЗаголовокШаблона1">Шаблон1</pattern>
<pattern id_pattern="1235" name="ЗаголовокШаблона2">Шаблон2</pattern>
</response>
```
Где:

- **id\_pattern** идентификатор шаблона в системе.
- **name** заголовок шаблона.
- **pattern** текст шаблона.

# **Запрос на изменение параметров/добавление/удаление шаблонов SMS**

#### **Адрес сервера:**

```
https://имя_хоста/xml/patterns.php
XML-документ:
<?xml version="1.0" encoding="utf-8" ?>
<request>
<security>
    <login value="логин" />
    <password value="пароль" />
</security>
<patterns>
<pattern id_pattern="1234" name="ЗаголовокШаблона1">Шаблон1</base>
```
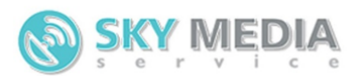

```
<pattern id_pattern="1235" name="ЗаголовокШаблона2">Шаблон2</base>
<pattern number_pattern="1" name="ЗаголовокШаблона3">Шаблон3</pattern>
</patterns>
<delete_patterns>
    <pattern id_pattern="1236" />
    <pattern id_pattern="1237" />
</delete_patterns>
</request>
```
Где:

- **login value** ваш логин в системе.
- **password value** ваш пароль в системе.
- **id pattern** уникальный номер шаблона в системе. Если не указан произойдет добавление базы. При этом нужно указать параметр number\_pattern.
- **number pattern** номер шаблона в XML запросе. Используется для сопоставления ID добавленных шаблонов (если их было не сколько в запросе).
- **name** заголовок шаблона.
- **pattern** текст шаблона.

В ответ может быть выдан один из следующих XML-документов:

### **В случае возникновения ошибки в отправляемом XML-документе:**

```
<?xml version="1.0" encoding="utf-8"?>
<response>
<error>текст ошибки</error>
</response>
```
**error** - текст ошибки может принимать следующие значения:

- 1. Неправильный формат XML документа
- 2. Неправильный логин или пароль
- 3. POST данные отсутствуют

### **В случае получения правильного XML-документа:**

```
<?xml version="1.0" encoding="utf-8" ?>
<response>
<pattern id_pattern="1234">edit</pattern>
<pattern id_pattern="1235">not_edit</ pattern>
<pattern number_base="1" id_pattern="1238">insert</ pattern>
<pattern id_pattern="1236">delete</ pattern>
<pattern id_pattern="1237">not_found</ pattern>
</response>
```
- **id\_pattern** уникальный номер шаблона sms в системе;
- **action** действие, произведенное с шаблоном: i. «edit» - изменение параметров шаблона;

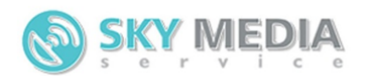

- ii. «insert» добавление шаблона;
- iii. «not\_edit» не удалось обновить шаблон. Возможно данные идентичны с обновляемым шаблоном;
- iv. «delete» шаблон удалена;
- v. «not\_found» шаблон с указанным идентификатором не обнаружен;
- **number pattern** номер шаблона в JSON запросе. Используется для сопоставления ID добавленных шаблона(если их было не сколько в запросе).

# **Запрос на получение реестра имен отправителей**

#### **Адрес сервера:**

```
https://имя_хоста/xml/list_registry_originator.php
XML-документ:
```

```
<?xml version="1.0" encoding="utf-8" ?>
<request>
<security>
        <login value="логин" />
        <password value="пароль" />
</security>
<registry_originator operator="Оператор" originator="Имя отправителя"
inn="ИНН"></registry_originator>
</request>
```
Где:

- **login value** ваш логин в системе.
- **password value** ваш пароль в системе.
- **registry\_originator** Фильтр вывода реестра имен отправителей:
	- o **operator** Оператор. Доступны такие операторы как: **mts** МТС, **mega** Мегафон, **tele2** - Теле2. Необязательное поле.
	- o **originator** Имя отправителя. Необязательное поле.
	- o **inn** Идентификационный номер налогоплательщика. Необязательное поле.

В ответ может быть выдан один из следующих XML-документов:

## **В случае возникновения ошибки в отправляемом XML-документе:**

```
<?xml version="1.0" encoding="utf-8"?>
<response>
<error>текст ошибки</error>
</response>
```
**error** - текст ошибки может принимать следующие значения:

1. Неправильный формат XML документа

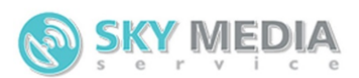

- 2. Неправильный логин или пароль
- 3. POST данные отсутствуют

## **В случае получения правильного XML-документа:**

```
<?xml version="1.0" encoding="utf-8" ?>
<response>
<registry_originator>
        <operator name="mts" title="МТС">
                <originator originator="Отправитель 1" date_from="2017-05-20"
legal_entity="ИП Иванов" inn="ИНН" comment="Комментраий" status="approval"
status_text="Согласовано"></originator>
                <originator originator="Отправитель 2" date_from="2017-05-20"
legal_entity="ИП Иванов" inn="ИНН" comment="Комментраий" status="posted_for_approval"
status_text="Подано на согласование"></originator>
        </operator>
        <operator name="mega" title="Мегафон">
                <originator originator="Отправитель 1" date_from="2017-05-20"
legal_entity="ИП Иванов" inn="ИНН" comment="Комментраий" status="approval"
status text="Согласовано"></originator>
                <originator originator="Отправитель 2" date_from="2017-05-20"
legal_entity="ИП Иванов" inn="ИНН" comment="Комментраий" status="posted_for_approval"
status text="Подано на согласование"></originator>
        </operator>
</registry_originator>
</response>
```
Где:

- **operator name** Оператор. mts, mega, tele2.
- **operator** Заголовок оператора. МТС, Мегафон, Теле2.
- **originator** Имя Отправителя.
- **date\_from** Дата начала.
- **legal\_entity** Юр.Лицо.
- **inn** Идентификационный номер налогоплательщика.
- **comment** Комментарий.
- **status** Статус:
	- i. «posted\_for\_approval» Подано на согласование;
	- ii. «send\_for\_approval» Отправлено на согласование;
	- iii. «approval» Согласовано;
	- iv. «not\_approval» Не согласовано;
	- v. «send\_for\_delete» Подано на удаление;
	- vi. «delete» Удалено;
- **status\_text** Статус, описание.

# **Запрос на добавление удаление имен отправителей в реестре имен отправителей**

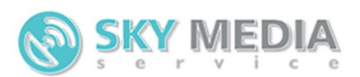

#### **Адрес сервера:**

```
https://имя_хоста/xml/registry_originator.php
XML-документ:
<?xml version="1.0" encoding="utf-8" ?>
<request>
<security>
        <login value="логин" />
        <password value="пароль" />
</security>
<registry_originator>
        <originator originator="Отправитель 1" legal_entity="ИП Иванов"
operator="mts" inn="ИНН" comment="Комментарий"></originator>
        <originator originator="Отправитель 1" legal_entity="ИП Иванов"
operator="tele2" inn="ИНН" comment="Комментарий"></originator>
        <originator originator="Отправитель 2" legal_entity="ИП Иванов"
operator="mts" inn="ИНН"></originator>
</registry_originator>
<delete_registry_originator>
        <originator originator="Отправитель 3"></originator>
        <originator originator="Отправитель 4" operator="mega"></originator>
</delete_registry_originator>
</request>
```
Где:

- **login value** ваш логин в системе.
- **password value** ваш пароль в системе.
- **registry originator** Добавление имени отправителя:
	- o **originator** Имя отправителя.
	- o **operator** Оператор. Доступны такие операторы как: **mts** МТС, **mega** Мегафон, **tele2** - Теле2.
	- o **legal\_entity** Юр.Лицо.
	- o **inn** Идентификационный номер налогоплательщика.
	- o **comment** Комментарий. Необязательное поле.
- **delete registry originator** Удаление имени отправителя:
	- o **originator** Имя отправителя.
	- o **operator** Оператор. Доступны такие операторы как: **mts** МТС, **mega** Мегафон, **tele2** - Теле2. Необязательное поле. Если отсутствует, будет удалено имя отправителя по всем операторам.

В ответ может быть выдан один из следующих XML-документов:

### **В случае возникновения ошибки в отправляемом XML-документе:**

```
<?xml version="1.0" encoding="utf-8"?>
<response>
<error>текст ошибки</error>
</response>
```
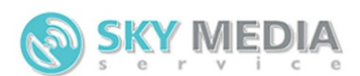

- 1. Неправильный формат XML документа
- 2. Неправильный логин или пароль
- 3. POST данные отсутствуют

## **В случае получения правильного XML-документа:**

```
<?xml version="1.0" encoding="utf-8" ?>
<response>
<registry_originator>
        <originator originator="Отправитель 1" operator="mts" inn="ИНН" status="add"
error=""></originator>
       <originator originator="Отправитель 1" operator="tele2" inn="ИНН"
status="error" error="Описание ошибки"></originator>
        <originator originator="Отправитель 2" operator="mts" inn="ИНН" status="add"
error=""></originator>
</registry_originator>
<delete_registry_originator>
       <originator originator="Отправитель 3" operator="" status="delete"
error=""></originator>
        <originator originator="Отправитель 4" operator="mega" status="not_found"
error="Имя отправителя не обнаружено"></originator>
</delete_registry_originator>
</response>
```
Где:

- **registry\_originator** Добавленые имена отправителей:
	- o **originator** Имя отправителя.
	- o **operator** Оператор. mts, mega, tele2.
	- o **inn** Идентификационный номер налогоплательщика.
	- o **status** Статус. add добавлено имя отправителя, error ошибка.
	- o **error** Описание ошибки.
- **delete\_registry\_originator** Удаленные имена отправителей:
	- o **originator** Имя отправителя.
	- o **operator** Оператор. mts, mega, tele2. Если отсутствует, удалено имя отправителя по всем операторам.
	- o **status** Статус. not\_found подано на удаление, error ошибка.
	- o **error** Описание ошибки.

# **Запрос на просмотр и редактирования ссылки получения статусов СМС по XML протоколу**

#### **Адрес сервера:**

https://имя\_хоста/xml/get\_state.php XML-документ:

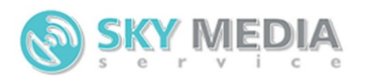

```
<?xml version="1.0" encoding="utf-8" ?>
<request>
<security>
        <login value="логин" />
        <password value="пароль" />
</security>
<get_state type="set">http://site.ru/state.php</get_state>
</request>
```
Где:

- **login value** ваш логин в системе.
- **password value** ваш пароль в системе.
- **get state** Ссылка, в случае редактирования.
	- o **type** Тип запроса (**set** редактирование, **get** просмотр).

В ответ может быть выдан один из следующих XML-документов:

#### **В случае возникновения ошибки в отправляемом XML-документе:**

```
<?xml version="1.0" encoding="utf-8"?>
<response>
<error>текст ошибки</error>
</response>
```
**error** - текст ошибки может принимать следующие значения:

- 1. Неправильный формат XML документа
- 2. Неправильный логин или пароль
- 3. POST данные отсутствуют

### **В случае получения правильного XML-документа:**

```
<?xml version="1.0" encoding="utf-8" ?>
<response>
<get_state>http://site.ru/state.php</get_state>
</response>
```
Где:

• **get\_state** - Текущая ссылка на получение статусов.